Subject: Steelhead Weekly Newsletter 10/07/2022

**Date:** Friday, October 7, 2022 at 6:59:59 AM Central Daylight Time

**From:** Jeff at Steelhead Technologies

XXXXX

**To:**

**STEELHEAD** technologies

**Weekly Newsletter** October 7th, 2022

## **Create and Send Invoices in Seconds!**

When your parts, services, work orders, shipping, and customer information are all stored in Steelhead, generating an invoice can be lightning fast.

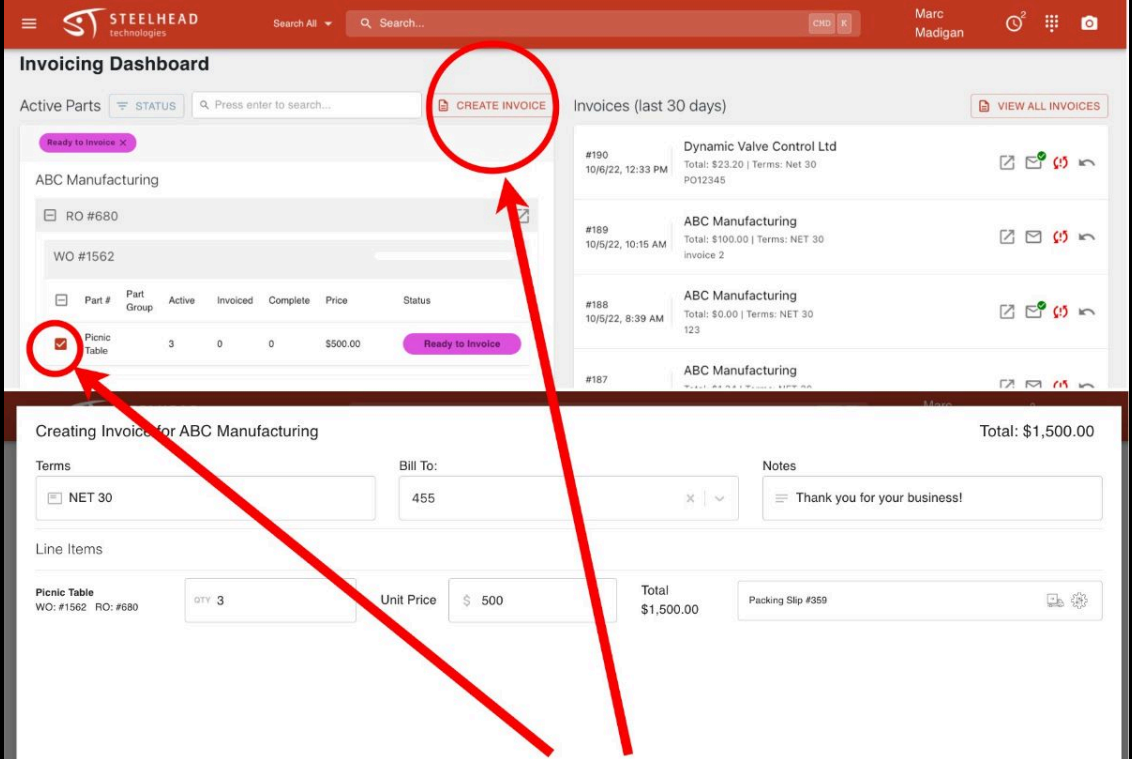

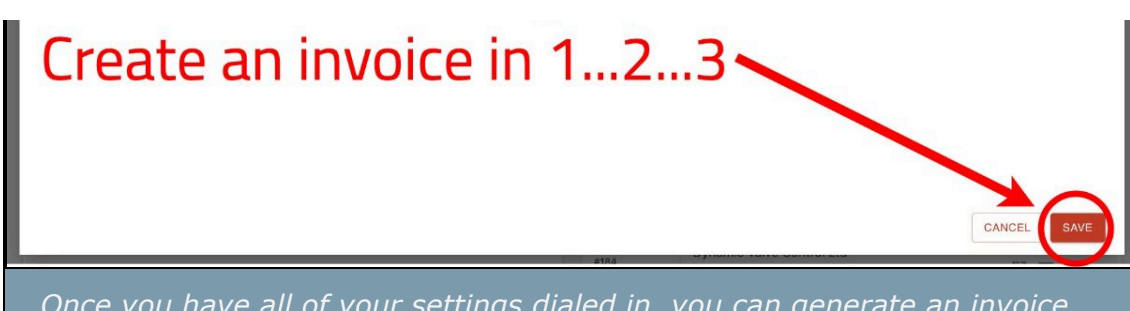

*Once you have all of your settings dialed in, you can generate an invoice in three clicks from your phone or tablet using the Invoicing Dashboard.* 

The invoicing dashboard was built with the intention of making invoicing frictionless. Custom document templates that pull in information for you means that your invoice can look exactly the way you want it, every time, with minimal effort. Adding your branding and custom information is easy to do, and once it's set up your invoices will look great every time!

Sorting and prioritizing orders to be invoiced is intuitive with the Status check box filters. Just check "Ready to Invoice" and see what orders are waiting to be invoiced.

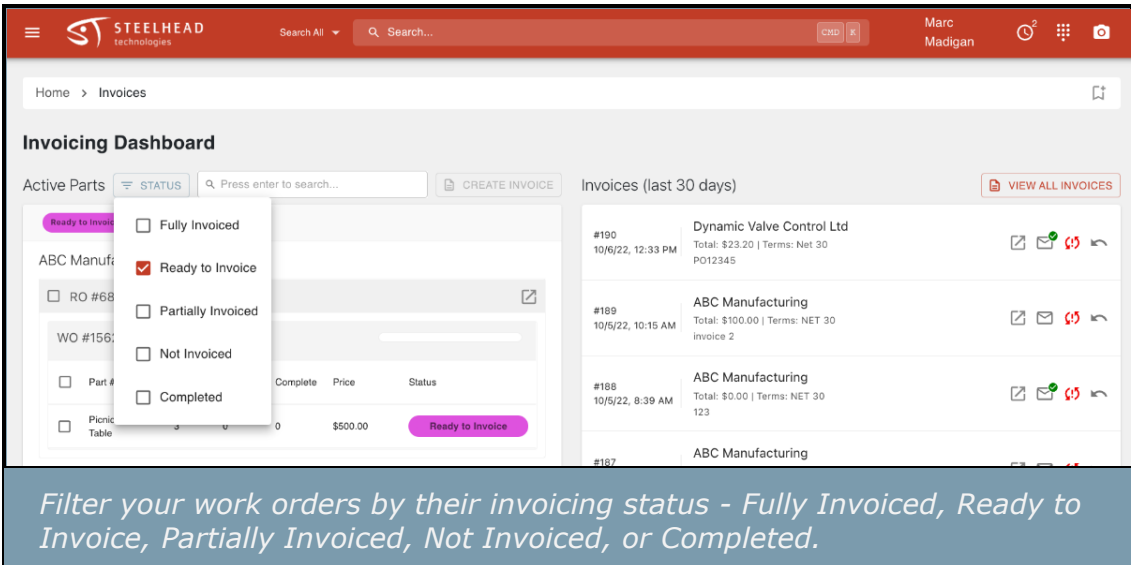

Once an invoice is completed, all that's required to send it to a customer is two more clicks - one to open the email dialogue, and one to send. If the invoice is for a repeat customer, the editable recipient address and message are saved from the last invoice.

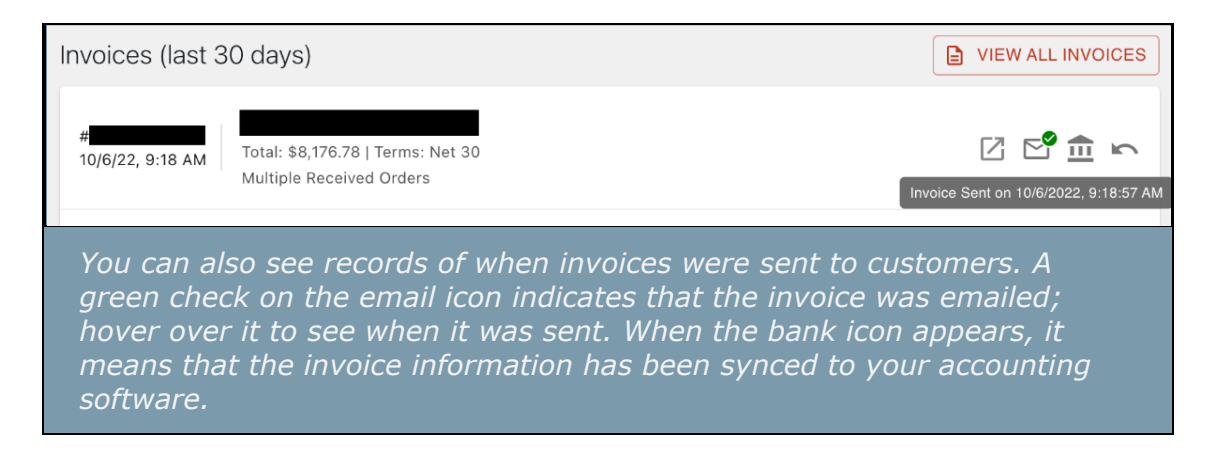

Learn more about how to get the most out of the Invoicing Dashboard with our newest user documents.

- [Invoicing](https://gosteelhead.us14.list-manage.com/track/click?u=559970245fb643cdb51ed7232&id=9013c08af3&e=48c0d0fe42)
- [Navigating the Invoicing Dashboard](https://gosteelhead.us14.list-manage.com/track/click?u=559970245fb643cdb51ed7232&id=f325c66075&e=48c0d0fe42)
- [Creating Invoices](https://gosteelhead.us14.list-manage.com/track/click?u=559970245fb643cdb51ed7232&id=f7b9dca15d&e=48c0d0fe42)
- [Voiding and Adjusting Invoices](https://gosteelhead.us14.list-manage.com/track/click?u=559970245fb643cdb51ed7232&id=ea7de69865&e=48c0d0fe42)

As always, if you have a question or comment, let us know. Reach out any time at [support@gosteelhead.com](mailto:support@gosteelhead.com?subject=10%2F7%2F2022%20Newsletter)!

## **How To Improve Profitability In Your Shop**

Steelhead CEO Jeff Halonen recently hosted a webinar with Products Finishing entitled "How to Maximize Profitability of Metal Finishing Shops." Watch the webinar [here.](https://gosteelhead.us14.list-manage.com/track/click?u=559970245fb643cdb51ed7232&id=811c05b75d&e=48c0d0fe42)

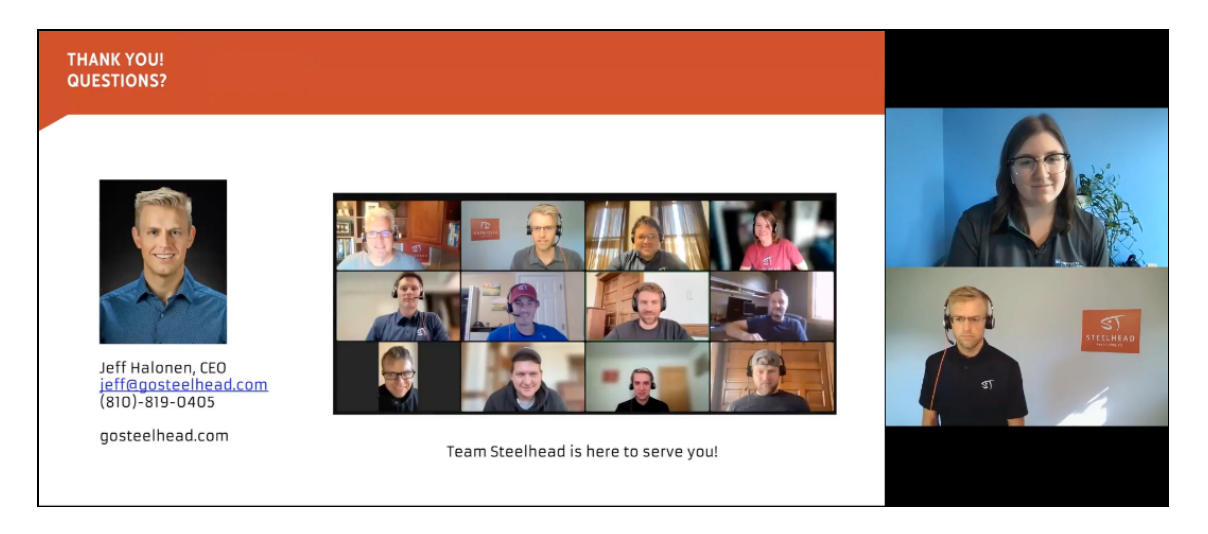

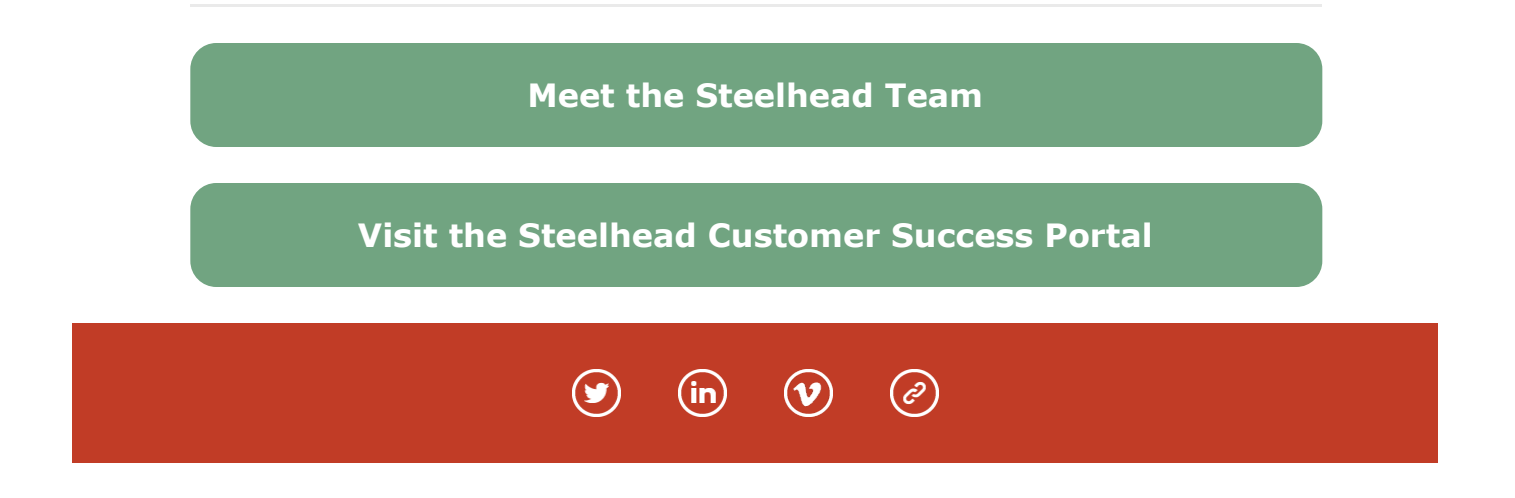

This email was sent to XXXXXXXXX [why did I get this?](https://gosteelhead.us14.list-manage.com/about?u=559970245fb643cdb51ed7232&id=ac83858a5b&e=48c0d0fe42&c=0e3e99a4dc) [unsubscribe from this list](https://gosteelhead.us14.list-manage.com/unsubscribe?u=559970245fb643cdb51ed7232&id=ac83858a5b&e=48c0d0fe42&c=0e3e99a4dc) [update subscription preferences](https://steelhead-technologies.mailchimpsites.com/manage/preferences?u=559970245fb643cdb51ed7232&id=ac83858a5b&e=48c0d0fe42&c=0e3e99a4dc) Steelhead Technologies · 300 Hecla Street · Laurium, MI 49913 · USA